# Enzymology Final Report (no R Code)

*Freddie Buck May 2, 2017*

# **Contents**

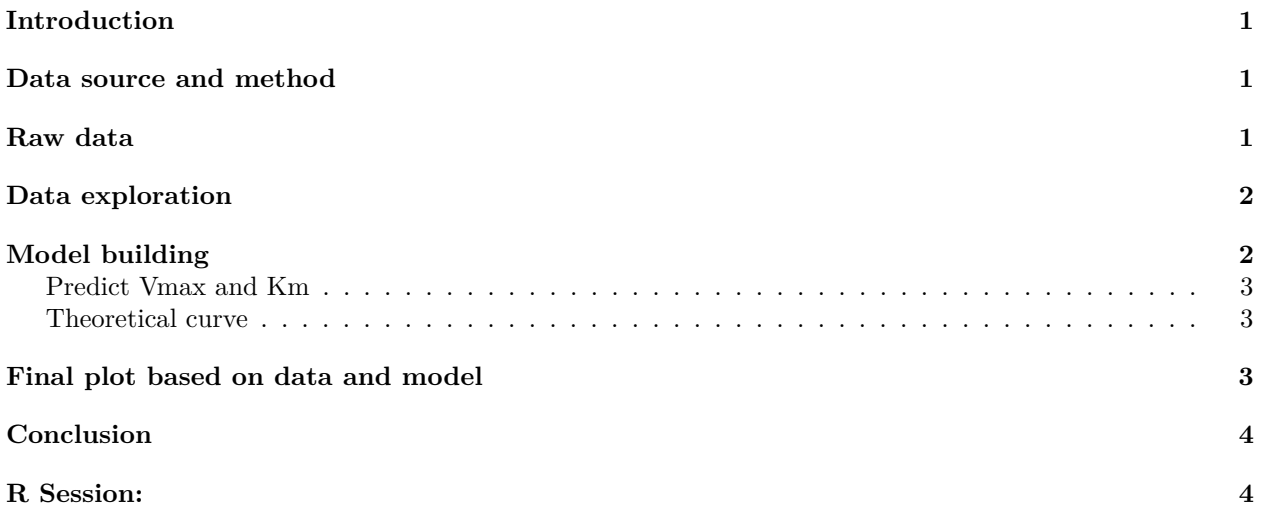

### <span id="page-0-0"></span>**Introduction**

In this report we present the enzymatic reaction from an unknown enzyme. We will make every attempt to understand the results that we obtained.

For this first report we will attempt to analyse the data with the enzyme kinetics method of [Michaelis-Menten](https://en.wikipedia.org/wiki/Michaelis%E2%80%93Menten_kinetics)

### <span id="page-0-1"></span>**Data source and method**

Enzyme was from **unknown** source and tested in the laboratory under standard conditions.

The analysis method is derived from the script from [Professor Rob Beynon](http://www.liv.ac.uk/cpr/) in the U.K.

In particular we will calculate the *Vmax* and *Km* with nonlinear least square methods and provide a theoretical curve.

### <span id="page-0-2"></span>**Raw data**

The data was obtained from an experiement performed by *Freddie Buck* on: **Tue May 02 12:17 2017**.

The substrate data was collected and written in the lab notebook.

A vector *S* can be created to contain the substracte concentrations:

Similarly vector *v* will contain the velocity results for each *S* value:

The data can be combined and presented in simple tabular form.

There are 8 observations for *S* and 8 for *v*.

(Inside note: the number of observations for each vector is derived from an R calculation with the length() function.)

## S v ## 1 0 0.0 ## 2 1 11.1 ## 3 2 25.4 ## 4 5 44.8 ## 5 8 54.5 ## 6 12 58.2 ## 7 30 72.0 ## 8 50 60.1

# <span id="page-1-0"></span>**Data exploration**

We can explore the data with a simple first plot describing the reaction.

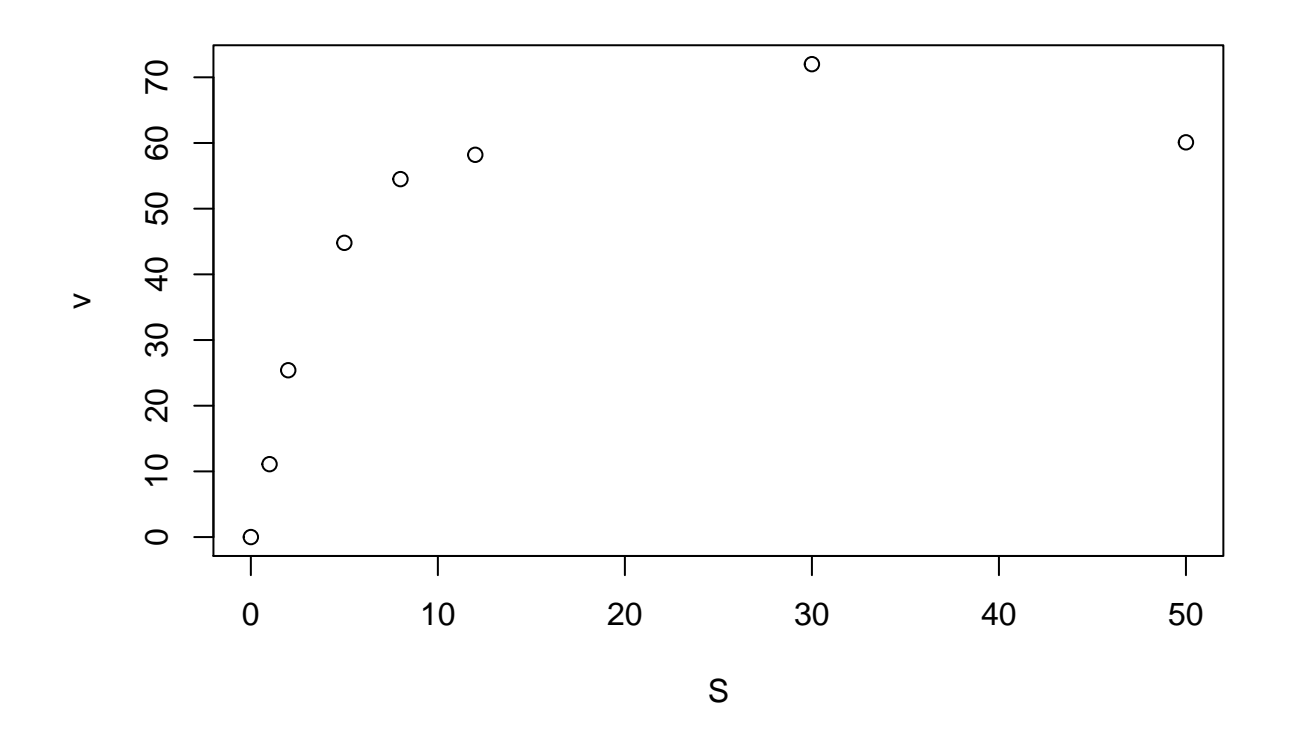

It seems that the plot is consistent with an enzymatic reaction and matches the Michaelis-Menten equation.

# <span id="page-1-1"></span>**Model building**

This enzymatic data plot indicates that the Michaelis-Menten equation can be used.

We can use a statistical method to create a model and calculate constant parameters *Km* and *Vmax*.

For this we will use standard statistical functions built-in in R base installation: nls() and predict() described as follows by R help:

nls(): *Determine the nonlinear (weighted) least-squares estimates of the parameters of a nonlinear model.* nls() is non-linear least squares optimiser that we can use to solve the *Km* and *Vmax* parameters based on first approximation obtained by visual inspection of the plot.

predict() will be used to predict a theoretical curve based on the nls() calculations and a series of hypothetical *S* dilutions.

#### <span id="page-2-0"></span>**Predict Vmax and Km**

The Michaelis-Menten equation:

By inspecting the plot we can determine approximate values for *Km* and *Vmax* that can be given to nls() in order to compute values closer to the truth:

*Vmax* is about 50

*Km* is about 2 (value of [S] when Vmax is half.)

```
## Nonlinear regression model
## model: v ~ Wmax * S/(Km + S)## data: kinData
## Vmax Km
## 73.261 3.437
## residual sum-of-squares: 156.4
##
## Number of iterations to convergence: 7
## Achieved convergence tolerance: 5.971e-06
```
We can therefore estimate the final values of *Km* and *Vmax* from this result rounded to 2 significant digits:

*Vmax* = 73.26

 $Km = 3.44$ 

#### <span id="page-2-1"></span>**Theoretical curve**

We can use the model above to build a theoretical curve: we first create a list of hypothetical concentrations of the substrate *S* and then use the predict() funtion with the bestfit data obtained by nls() to compute theoretical values for velocity v:

This will be used in the final plot.

#### <span id="page-2-2"></span>**Final plot based on data and model**

This final plot contains all the data points and the theoretical curve, with the values of *Vmax* and *Km* included on the plot.

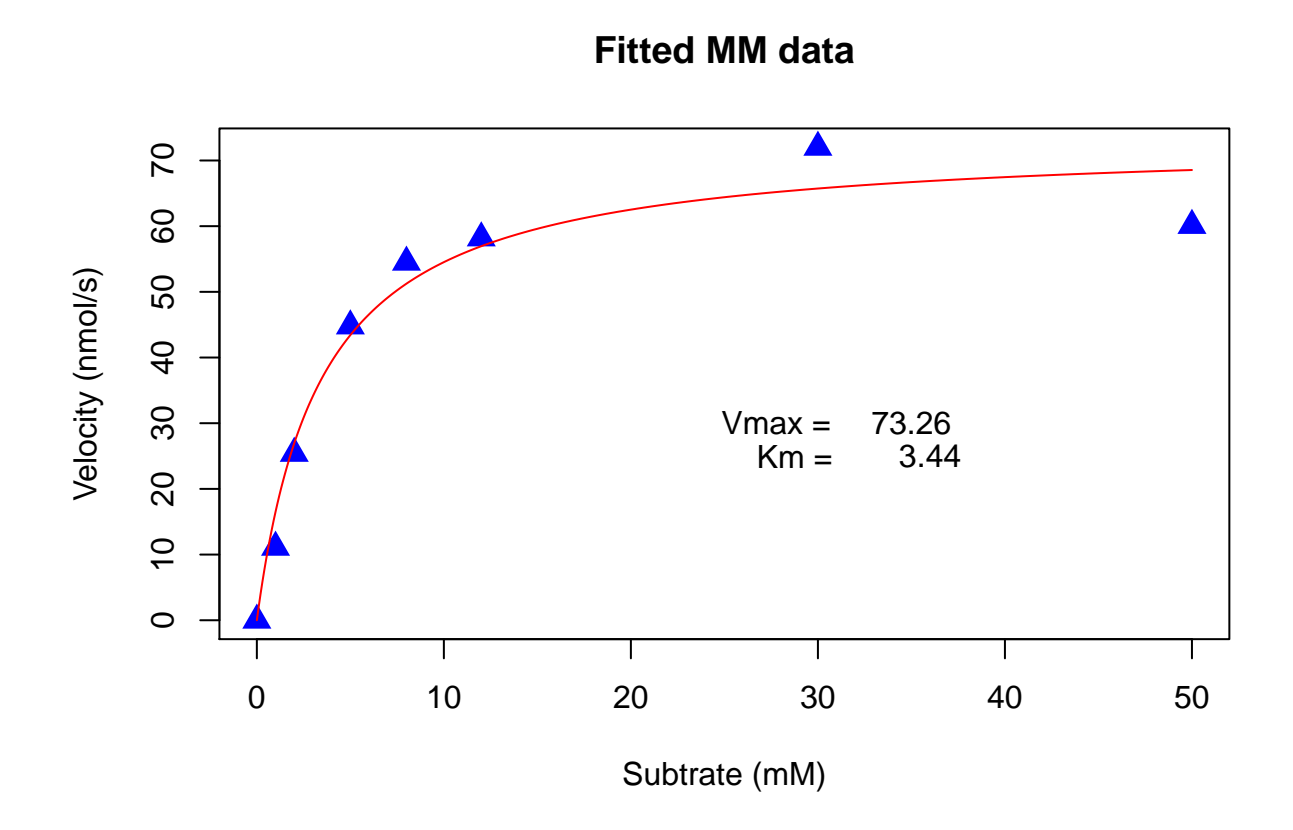

# <span id="page-3-0"></span>**Conclusion**

In conclusion we can report that this enzyme follows a typical Michaelis-Menten pattern and the equation can be solved with *Vmax* = 73.26 and  $Km = 3.44$  based on 8 observations for *S* and 8 for *v*.

## <span id="page-3-1"></span>**R Session:**

```
## R version 3.3.3 (2017-03-06)
## Platform: x86_64-apple-darwin13.4.0 (64-bit)
## Running under: OS X El Capitan 10.11.6
##
## locale:
## [1] en_US.UTF-8/en_US.UTF-8/en_US.UTF-8/C/en_US.UTF-8/en_US.UTF-8
##
## attached base packages:
## [1] stats graphics grDevices utils datasets methods base
##
## loaded via a namespace (and not attached):
## [1] backports_1.0.5 magrittr_1.5 rprojroot_1.2 tools_3.3.3
## [5] htmltools_0.3.5 yaml_2.1.14 Rcpp_0.12.10 stringi_1.1.5
## [9] rmarkdown_1.4 knitr_1.15.1 stringr_1.2.0 digest_0.6.12
## [13] evaluate_0.10
```